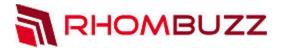

# Adobe LiveCycle ES4 - Digital Rights Management / DRM

# Adobe SOLUTION PARTNER

### **Objectives:**

At the end of this course, participants will be able to learn the following:

- · Creation and use of policy sets and policies
- Using the Administrative User Interface to configure and manage Document Security
- Policy protecting documents using Acrobat
- · Policy protecting documents using an Adobe LiveCycle process

## **Course Description:**

This workshop gives introduction to Adobe LiveCycle ES4 Document Security. You will also be doing some hands-on exercises so you feel more comfortable when you implement what you learn in your real environment.

#### **Course Outline:**

- Introduction: Adobe LiveCycle DRM
- Explaining Adobe LiveCycle Rights Management
  - Exercise 1: Discuss usecases
- Configuring the Adobe LiveCycleServer
  - Exercise 2: Creating a dynamic watermark
- · Configuring and managing policy sets
  - Walkthrough 3:Creating a Policy Set
- Creating Policies
  - Exercise 4: Create a Policy
- Applying Policies with Acrobat
  - Exercise 5: Revoke a document
- Discussing Document Security Users
  - Walkthrough 6: Configuring Document Security for Invited Users
  - Exercise 6:Add an external user to a policy
- Applying Policies Server-side
  - Exercise 7: Create a new process
- Self-Paced Lab

# Overview:

Learn how to use Adobe LiveCycle Digital Rights Management and protect your PDF documents by creating and applying various policies.

# Duration:

1 Day

# Training Methods:

- On-site at Customer's facility anywhere around the world
- Public Classroom Training
- Virtual/Online Training

### Audience:

Developers who are familiar with Adobe LiveCycle and want to further their knowledge of the Adobe LiveCycle Digital Rights Management module

> info@rhombuzz.com +1 (844) 746-6289